## COME COMPILARE: DOMANDA PER ATTIVITA' NON UBICATE IN CENTRI COMMERCIALI, PARCHI COMMERCIALI, ETC.

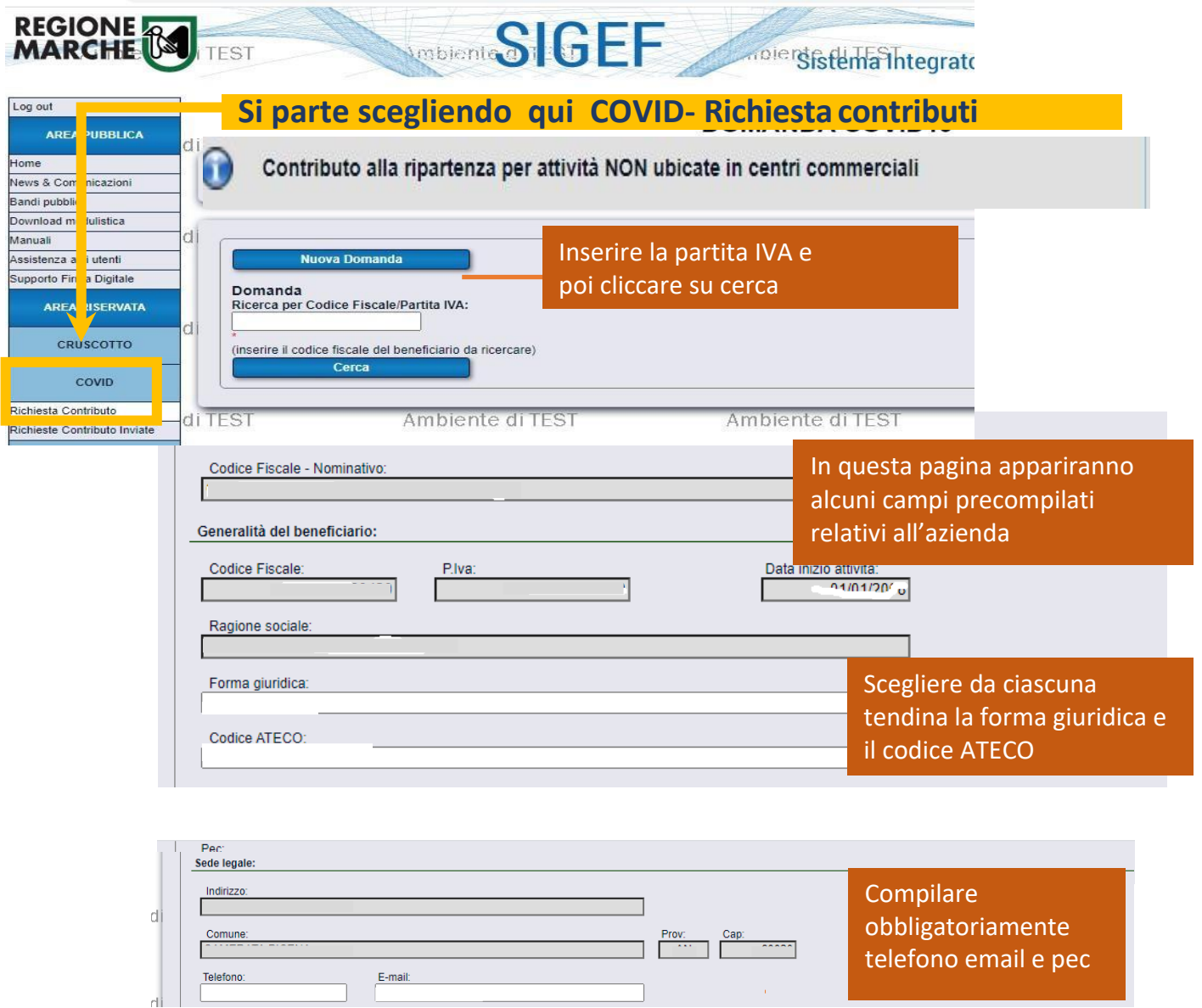

E-mail:

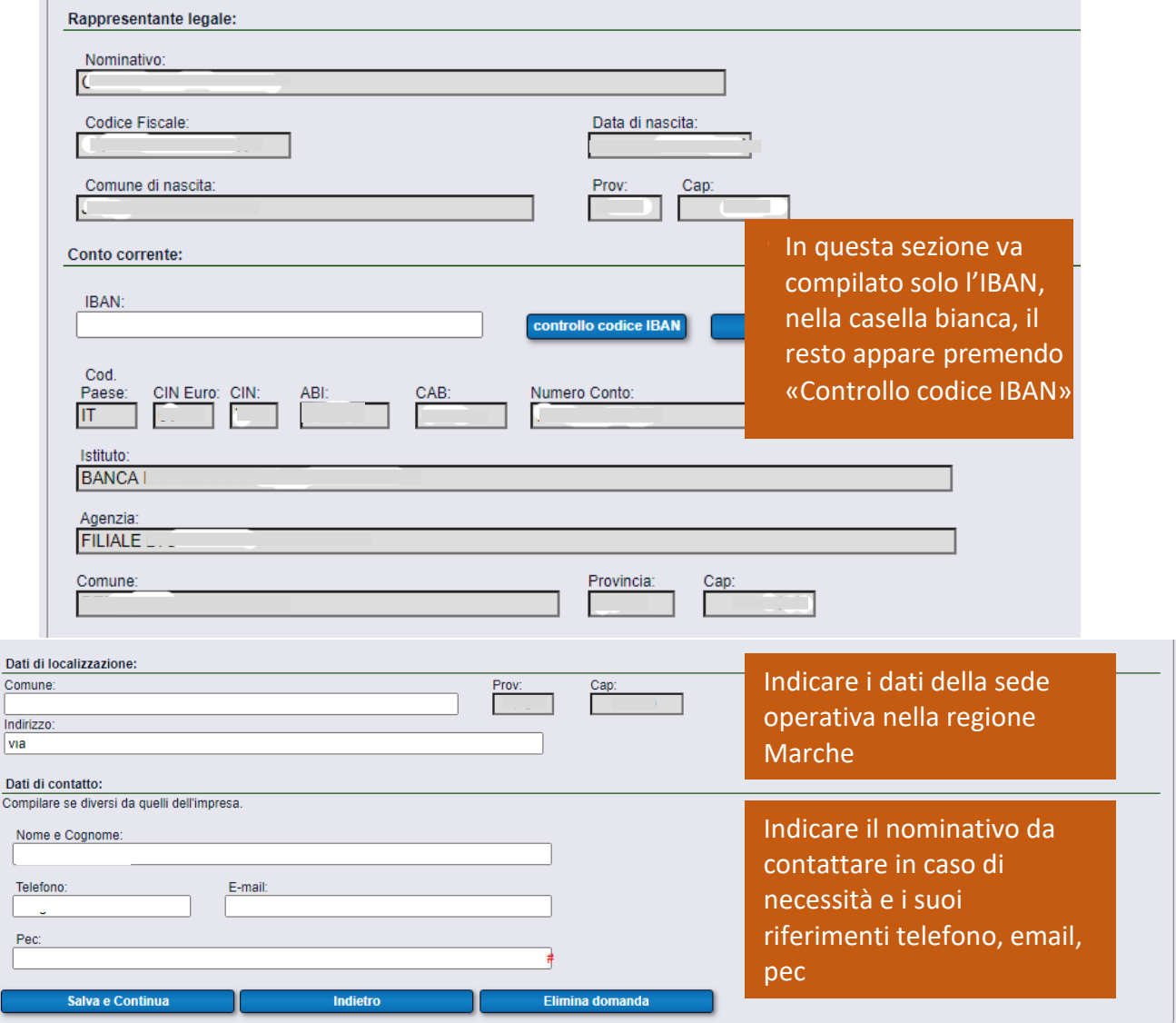

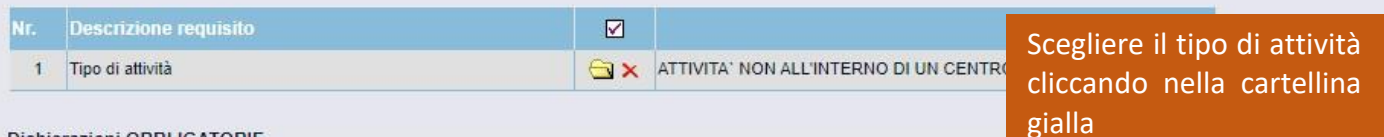

## Dichiarazioni OBBI IGATORIE

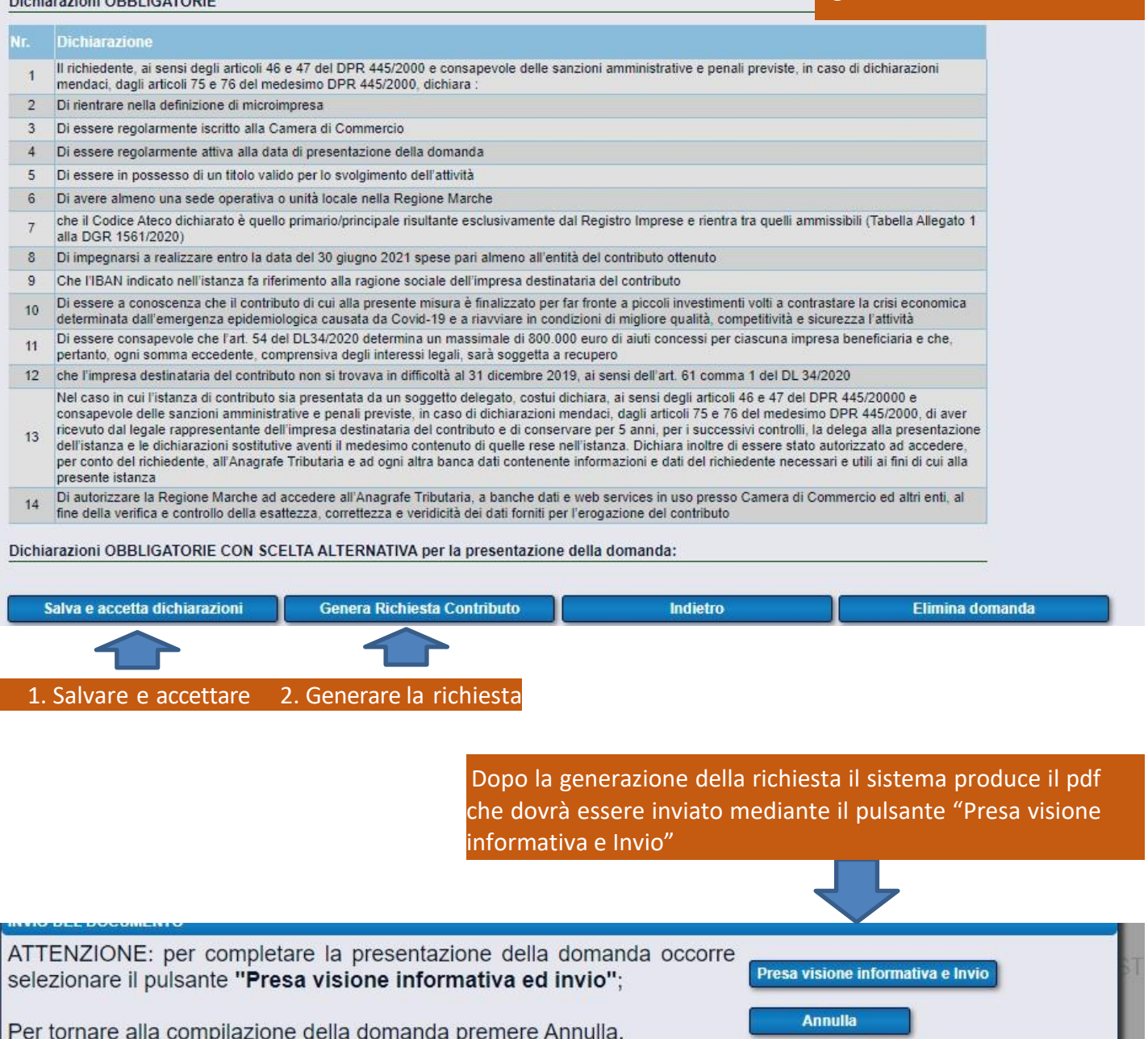

 $0 \pm 6$  $\boxed{1/4}$ rptCovidDomanda DOMANDA n. 231 14 R.M. - SERVIZIO ATTIVITA PRODUTTIVE LAVORO E ISTRUZIONE BANDO: Contributo alla ripartenza per attività NON ubicate in centri commerciali

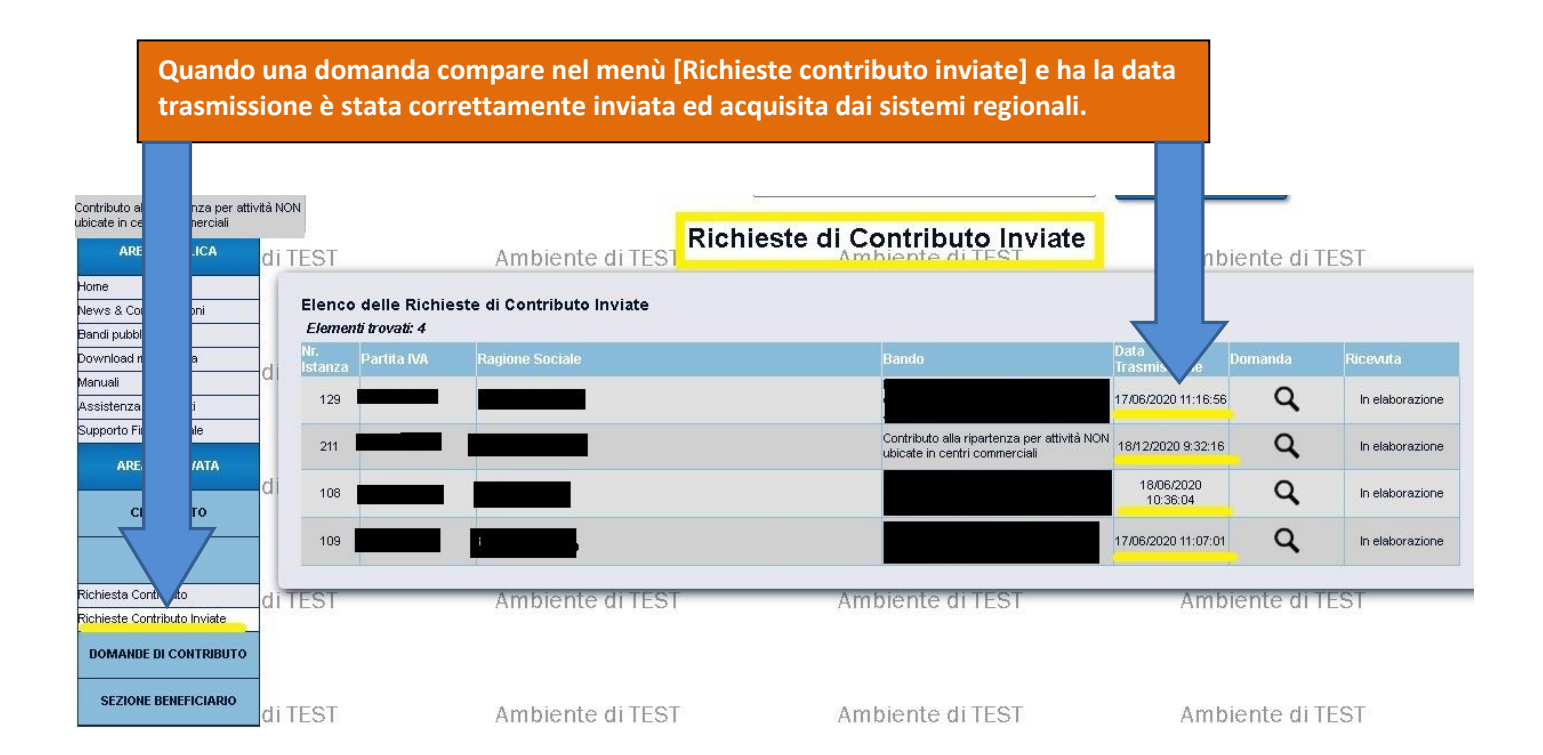